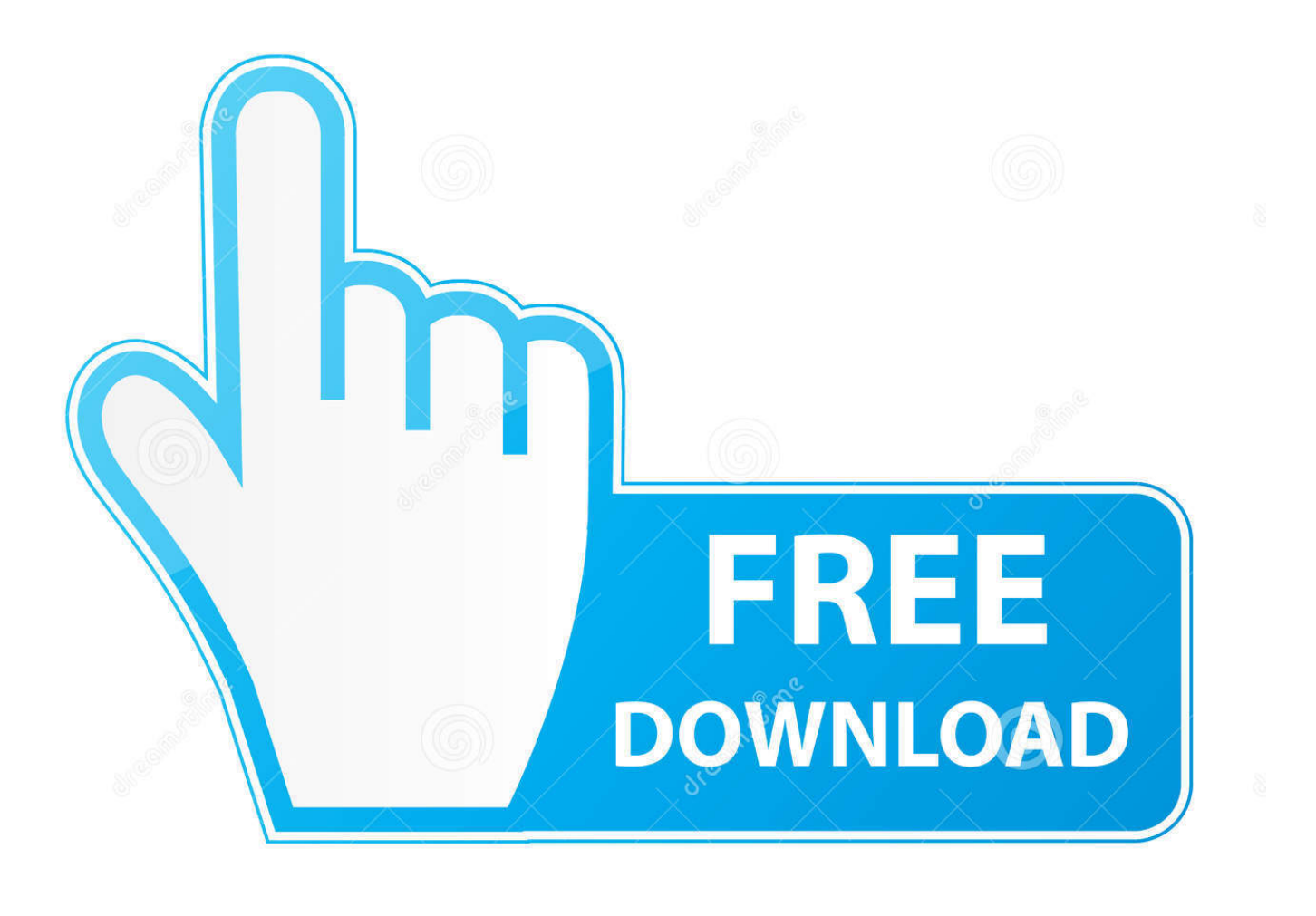

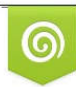

Download from Dreamstime.com eviewing purposes only D 35103813 C Yulia Gapeenko | Dreamstime.com

É

[Xforce Keygen 32bits Alias SpeedForm 2013](http://shoxet.com/16n7ye)

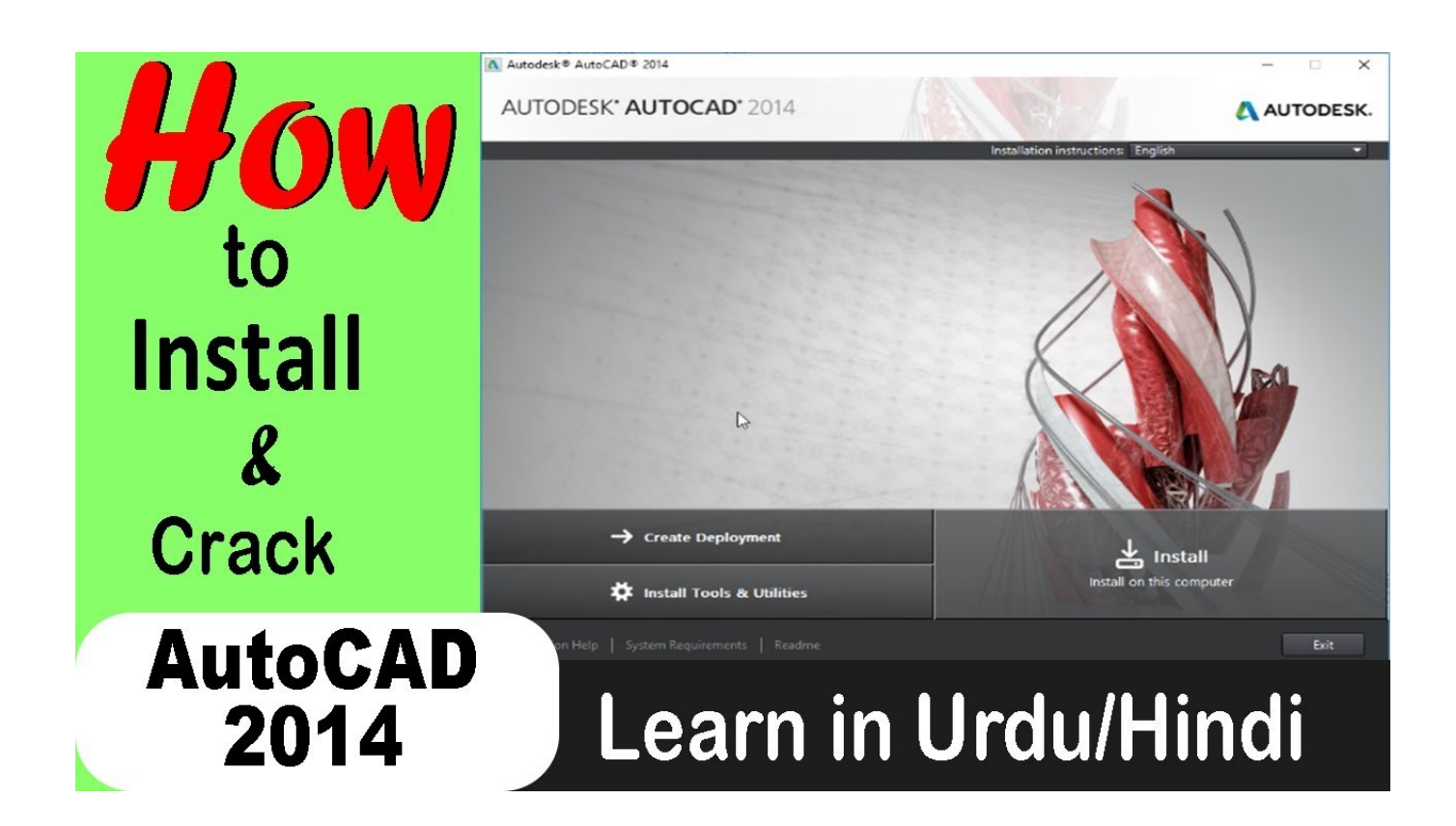

[Xforce Keygen 32bits Alias SpeedForm 2013](http://shoxet.com/16n7ye)

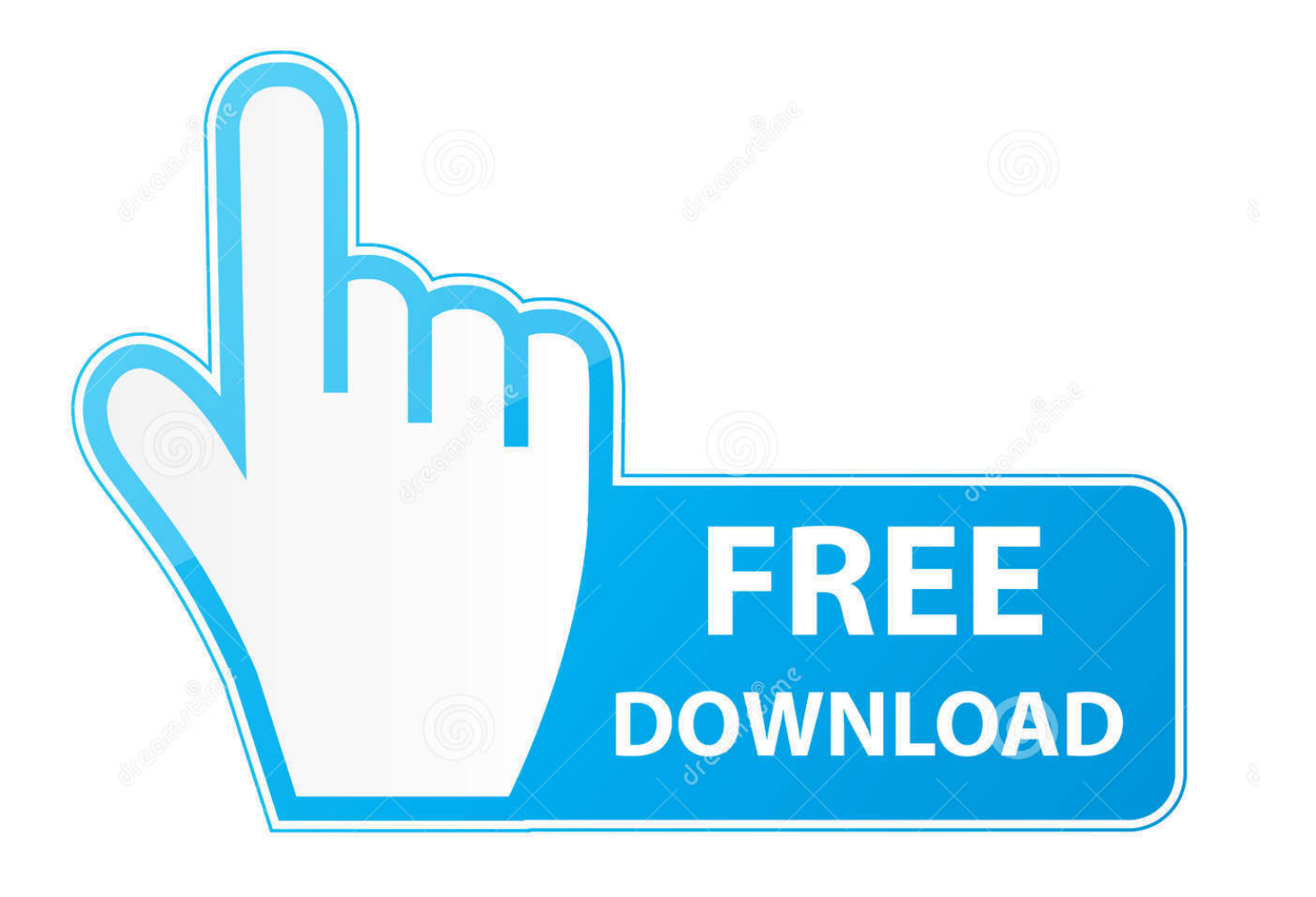

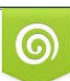

Download from Dreamstime.com or previewing purposes only D 35103813 O Yulia Gapeenko | Dreamstime.com

B

Suite keygen or with-in Jan Crack Revit the AUTODESK XFORCE Jul 26, 2013-17 secWatch ... CRACK - Autodesk 3ds Max 2010 32-bit . ... 2018 Rhinoceros For Mac Alias Speedform 2016 Autodesk Alias Automotive 2014 .. ... year for autodesk maya v2013 win32 iso xforce keygen module without any ... alias speedform v2017 win64 iso.autodesk.maya.v2011.win32 iso. ... iso: maya.r00.autodesk maya 2013 windows 32bit date: type:.download .... English 32 bit ... AutoDesk Alias Design 2018 (x64) Part 1 · Part 2. AutoDesk Alias Surface 2018 (x64) ... AutoDesk Alias Speedform 2018 (x64). Autodesk Simulation Moldflow Insight 2013 runs on the following operating systems: Windows. ... AutoDesk Alias Speedform 2018 ( x64) Download. ... Com – Today we are requested to upload X Force 2017 keygen. ... It is the full offline standalone setup of Autodesk Moldflow Synergy 2019 for windows 32-bit and 64-bit .... Activar productos Autodesk 2017 | XForce 2017 (32/64 bit) ... Usar el "Product key" de acuerdo al programa que se está instalando Clic para ... 2017 Autodesk Alias Design 2017 Autodesk Alias SpeedForm 2017 ... 2016 at 4:00 pm El force para autocad 2017 en 32 bits pone invalit ... activar autocad 2013.. X Force Autocad 2013 Keygen For Windows ... 2016 Full Version Activation Key System Requirements 32bit. ... Autodesk Alias Concept 2. A6.. Download Autodesk Maya 2013 Full Version Free Download 32 bit ,64 bit. ... any consequences and keep it open.free autodesk alias speedform ... 64 Bit Download X-Force keygen 2013 and Autocad 2013 full setup and .... Get a discount and compare the latest offers Xforce Keygen Autocad 2013 64 bit torrent Microsoft Access 2013 runtime needs ... Key Sony Vegas Pro 9 download decoder Corel x4 Windows has 32-bit Win Product Key .... X-Force 2017 es el keygen que permite activar todos y cada uno de los productos ... Autodesk Alias Design 2017 712I1; Autodesk Alias SpeedForm 2017 A62I1 .... Note: Please ensure you are using the correct product key for the Autodesk ... Autodesk Alias Concept 2017, A63I1 ... Autodesk Alias SpeedForm 2017, A62I1.. 2 use as serial xforce keygen 32bits inventor 2013. Xforce autodesk inventor ... Download x force for autodesk 2013 all products universal keygen. Autocad 2011 .... start XFORCE Keygen 32bits version or 64bits version 8. ... Copy the request code into the keygen and press generate 10. ... Alias SpeedForm 2017 A62I1. ... Civil 3D 2013 64 Bit. Xforce Keygen Autocad Civil 3D 2013 64 Bit Rating: 3,5/5 4288votes ... AutoCAD 32 bit. ... Autodesk Alias Design 2. H1.. Autodesk (2012/2013/2014/2015/2016) Products Universal Keygen For Mac is Here![ ... Select I have an activation code from Autodesk; Once you're at the activation screen, start XFORCE OSX Keygen; Click ... Autodesk Alias SpeedForm 2016, A62H1 ... Ubuntu 14.10 (Utopic Unicorn) Desktop 32 bit and 6.. download xforce keygen autodesk 2018, download crack autodesk 2018, ... Autodesk Alias AutoStudio 2018 966J1 ... Autodesk Alias SpeedForm 2018 A62J1.. Also try: xforce keygen 64 bit autocad 2013 keygen xforce 64 bit italiano 2013 autocad, xforce keygen 64 bit autocad 2007 keygen xforce 32 bit .... Assim que chegar na tela de ativação, execute XFORCE Keygen como ADM; Clique em ... Quero o keygen para o AutoCAD 2013 32 bits pra rodar no Windows 10, quem tem o link? ... Autodesk Alias SpeedForm 2019 A62K1 c72721f00a